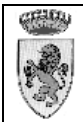

# COMUNE DI RADICONDOLI Provincia di SIENA

**COPIA** 

Registro Generale N. 221

# **DETERMINAZIONE SETTORE TECNICO SERVIZIO Settore Tecnico Lavori Pubblici**

# N. 42 del 13/08/2013

## OGGETTO: LAVORI DI MANUTENZIONE STRAORDINARIA PER IL RIPRISTINO DI UN MURO A RETTA PARZIALMENTE FRANATO - CAPOLUOGO VIA G. ROSSA N. 4 -**AUTORIZZAZIONE A SIENA CASA S.P.A.**

L'anno due milatre dici il giorno tredici del mese di agosto, nel proprio Ufficio

## Il Responsabile del Settore BASSI ANTONIO

VISTA la Delibera di Giunta Comunale n. 151 del 15.10.2004 avente per oggetto "Patrimonio immobiliare - conferimento gestione manutentiva ordinaria e straordinaria immobili di proprietà comunale E.R.P. alla Siena Casa S.p.A. di Siena".

VISTA la domanda presentata in data 05 Agosto 2013, Prot. 2852, dal Sig. Michele Pollara nato a Sovicille il 06.12.1958 e residente in Colle di Val d'Elsa n. 21, in qualità di Rappresentante Legale SIENA CASA S.P.A., con sede in Via B. di Montluc n. 2, SIENA, con la quale si richiede all'Amministrazione Comunale l'autorizzazione ad esequire un intervento per la demolizione ed il rifacimento di un muro a retta parzialmente franato, nel fabbricato posto in Radicondoli in Via G. Rossa n.4 e distinto al Catasto del Comune di Radicondoli al Foglio n. 24, Particella n.232, Subalterno n. 1-5;

VISTA la Segnalazione Certificata Inizio Attività allegata alla richiesta, (SCIA n. 22/13) ed i relativi elaborati progettuali di seguito elencati:

- 1. Relazione Tecnica;
- 2. Elaborati Grafici;
- 3. Estratto Catastale;

Visto il Decreto Legislativo n. 163/2006 e s.m.i.

Vista la Legge Regionale n. 1 del 3.01.2005 e s.m.i.

VISTO il Decreto Sindacale n. 4 del 09.06.2009 con il quale è stato attribuito l'incarico per la "posizioni organizzative" del Settore Tecnico di questo Ente.

VISTO il Regolamento dell'ordinamento degli Uffici e dei Servizi approvato con deliberazione G.M. n.104 dell'8.10.2001 successivamente modificato ed integrato.

VISTO l'art. 107 del D. L.vo 267/2000.

#### **DETERMINA**

- 1. DI AUTORIZZARE il Sig. Michele Pollara nato a Sovicille il 06.12.1958 e residente in Colle di Val d'Elsa n. 21, in qualità di Rappresentante Legale SIENA CASA S.P.A., con sede in Via B. di Montluc n. 2, SIENA, ad eseguire l'intervento per la demolizione ed il rifacimento di un muro a retta parzialmente franato, nel fabbricato posto in Radicondoli in Via G. Rossa n.4 e distinto al Catasto del Comune di Radicondoli al Foglio n. 24, Particella n.232, Subalterno n. 1-5;
- 2. DI TRASMETTERE copia della presente Determinazione per quanto di competenza a SIENA CASA S.P.A..

## **IL RESPONSABILE DEL** SERVIZIO/PROCEDIMENTO **Fto BASSI ANTONIO**

## IL RESPONSABILE DEL SETTORE **Fto BASSI ANTONIO**

#### **PUBBLICAZIONE**

La presente determina è stata pubblicata all'Albo on line di questo Comune in data  $\omega_{\rm{eff}}$ 13/08/2013 per rimanervi 15 gg consecutivi

> IL RESPONSABILE DELLA PUBBLICAZIONE Fto Sonia Radi

Copia conforme all'originale in carta libera per uso amministrativo. Li 13.08.2013 Responsabile del Servizio Geom. Antonio Bassi